## Installation

## Installing Solitaire Till Dawn

Installing is easy. Just copy the files Solitaire Till Dawn and ColorCards onto your hard disk. They can go in any folder, so long as they both go into the same folder. Be sure not to change the name of the ColorCards file.

## Memory

If you use MultiFinder, or System 7.0 or later, you may want to adjust Solitaire Till Dawn's memory needs. (See your Macintosh User's Guide if you don't know how to do this.)

Here are some suggested memory sizes:

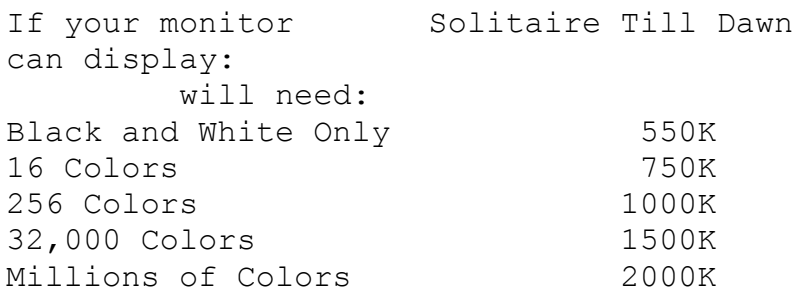